# **CORS System**

# Net20 Plus User Manual-v1.1

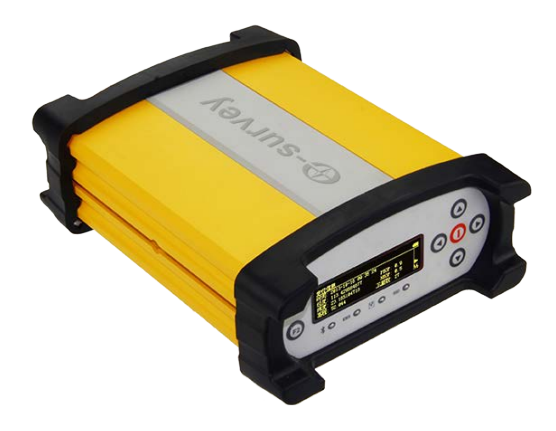

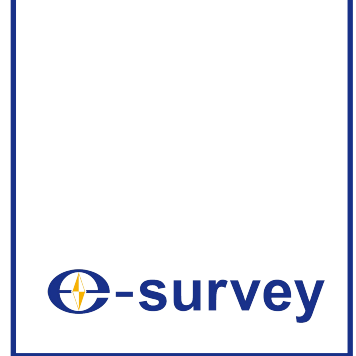

www.esurvey-gnss.com

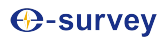

# **Contents**

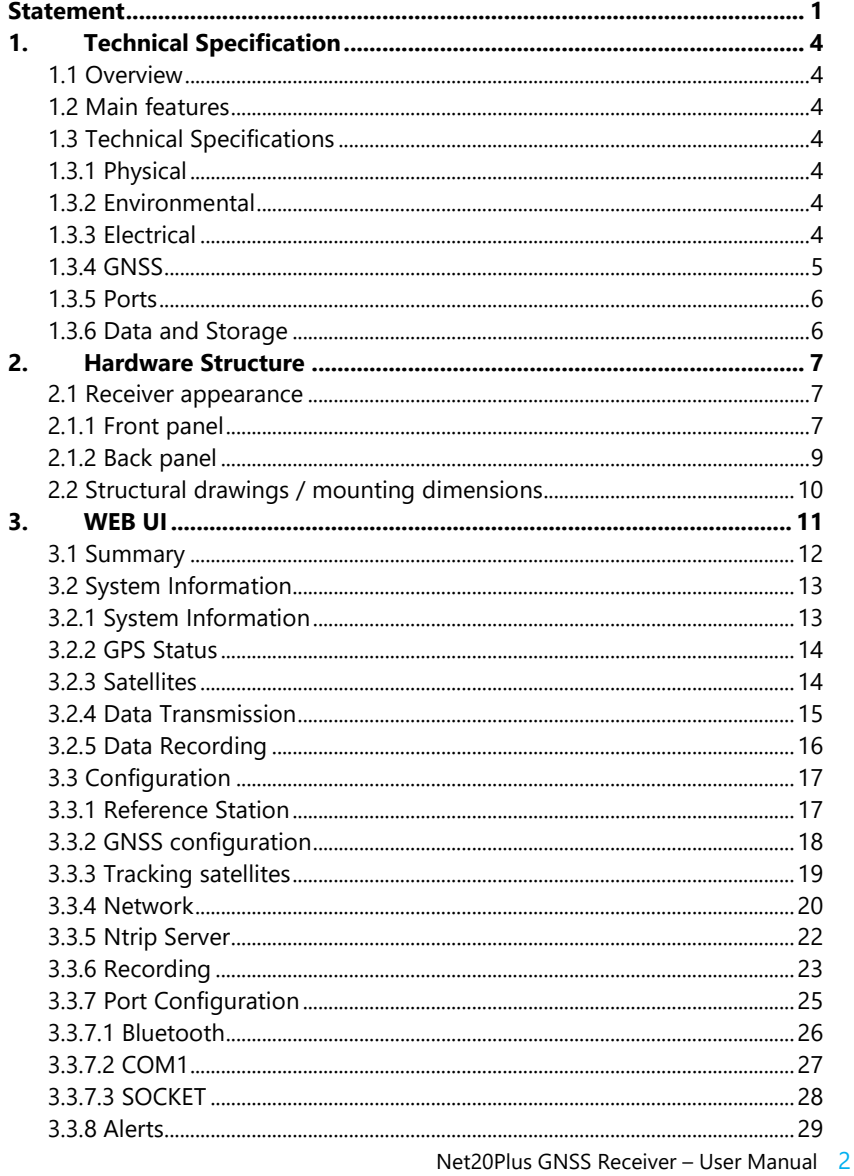

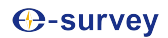

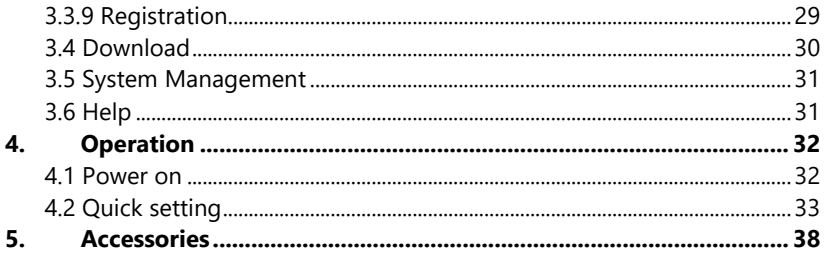

# CAUTION

Ignoring this indication and making an operation error could possibly result in personal injury or property damage.

Do not perform disassembly which may cause fire, electric shock or burn. Only eSurvey authorized distributors can disassemble device.

Do not cover the charger which may causes fire.

Do not use defection power cable, socket or plug which may cause fire, electronic shock.

Do not use wet charger which may cause fire, electronic shock.

Do not close the instrument to burning gas or liquid

Do not put the battery in the fire or high temperature condition which may cause explosion.

Do not use the battery which is not specified by eSurvey.

Do not use the power cable which is not specified by eSurvey. Fire could result.

Do not short circuit of the battery. Fire could result.

When this product encounters disturbance of severe Electrostatic Discharge, perhaps it will have some degradation of performance like switching on/off automatically and so on.

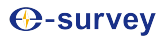

# <span id="page-4-0"></span>**1. Technical Specification**

#### <span id="page-4-1"></span>1.1 Overview

Net20Plus is a high-precision CORS reference station receiver. LINUX system as its development platform, and it supports for secondary development. It has powerful and stable function, and can be used in many fields.

#### <span id="page-4-2"></span>1.2 Main features

- 336 channels with Multi-constellation GNSS support.
- Superior carrier phase observations of less than 1mm accuracy
- Internal battery for more than 20 hours operation.
- 4G LTE and Bluetooth / WLAN datalink support.
- Easy configuration from webUI and remote server.
- NTRIP server/caster support.

### <span id="page-4-3"></span>1.3 Technical Specifications

#### <span id="page-4-4"></span>1.3.1 Physical

- Weight: 2KG
- Dimension: 222mm\*164mm\*79mm

#### <span id="page-4-5"></span>1.3.2 Environmental

- Operating temperature:-30℃-65℃
- Storage temperature:-40℃-70℃
- Humidity:0%-100% non-condensing

#### <span id="page-4-6"></span>1.3.3 Electrical

- $\bullet$  Input: 9-28V
- Power:2.8W

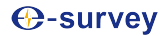

#### <span id="page-5-0"></span>1.3.4 GNSS

(1)Channels:336

(2)Tracking signals:

(3)GPS:L1 C/A, L2E, L2C, L5 (4)GLONASS:L1 C/A, L2C/A, L3 CDMA (5)BeiDou:B1, B2, B3 (6)Galileo: E1, E5a, E5b, E5 AltBOC, E6 (7)NAVIC:L5 (8)SBAS:L1, L5 (9)QZSS:L1 C/A, L1SAIF, L1C, L2C, L5

(3) Positioning accuracy

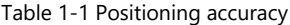

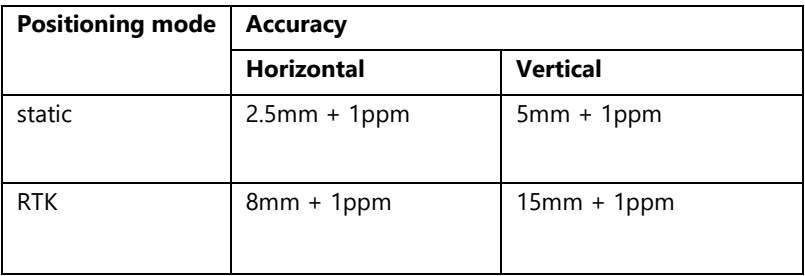

- (4) initialization time:  $\leq$  10s
- (5) initialization reliability:  $>99.9\%$

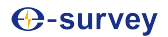

#### <span id="page-6-0"></span>1.3.5 Ports

- 3 RS232 serial ports(DB9 and 2 LEMO 5pin).
- 1 RJ45 Ethernet port.
- 1 power port.
- 1 USB port.
- 14G LTE antenna port.
- 1 UHF antenna port.(Optional)
- 1 EVENT port.
- 1 1PPS port.
- 1 SIM card slot.
- 1 GNSS antenna port.

#### <span id="page-6-1"></span>1.3.6 Data and Storage

- Output data format: NMEA-0183, binary, RINEX, RTCM2.x, RTCM3.x
- Internal memory: 32G
- External storage:32G

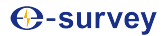

# <span id="page-7-0"></span>**2. Hardware Structure**

#### <span id="page-7-1"></span>2.1 Receiver appearance

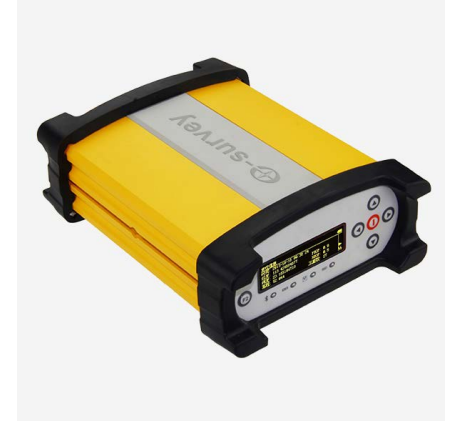

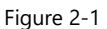

#### <span id="page-7-2"></span>2.1.1 Front panel

The front panel of Net20Plus receiver includes seven buttons, four LED indicators, and one OLED display.

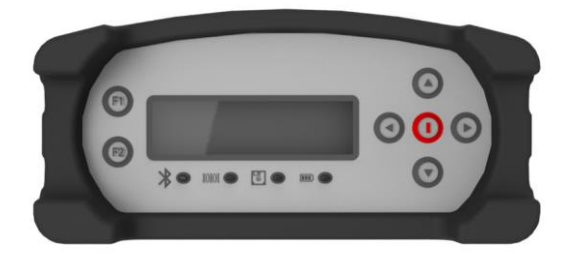

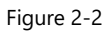

Net20Plus GNSS Receiver – User Manual 7

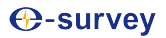

After switching on Net20Plus receiver, current time information and GPS status are displayed in the main interface. The default language is English, and you can press the left and right arrow keys to obtain the current IP information.

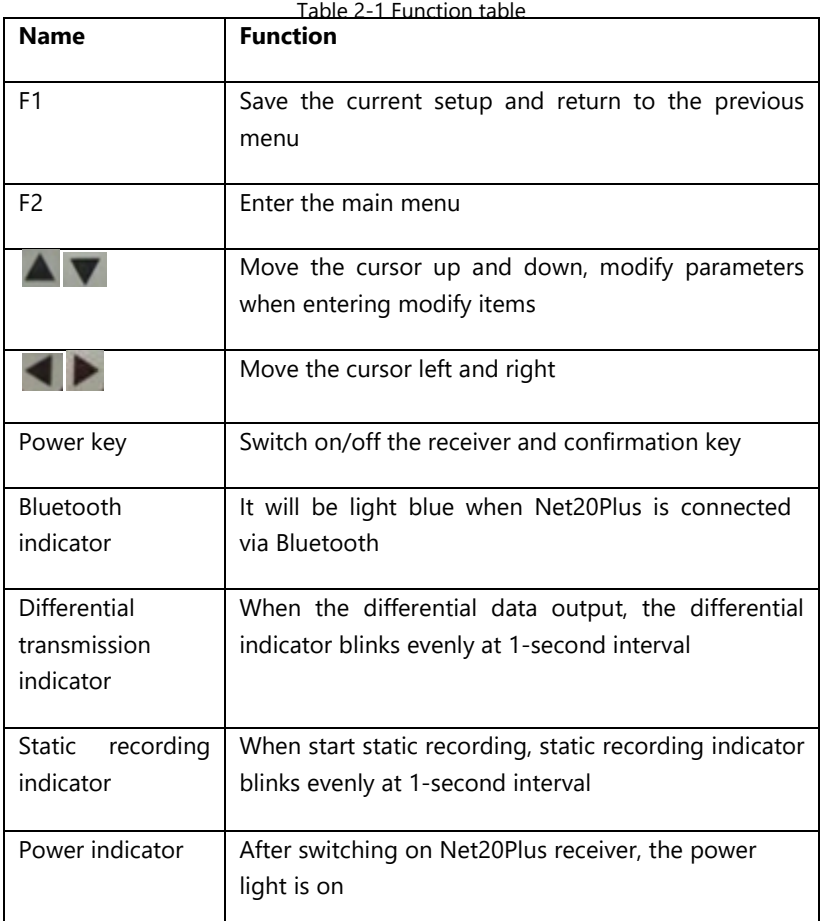

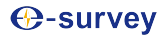

## <span id="page-9-0"></span>2.1.2 Back panel

Net20Plus receiver provides a variety of communication interfaces to facilitate users in different application scenarios.

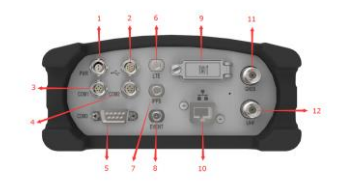

Figure 2-3 Back panel

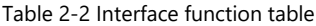

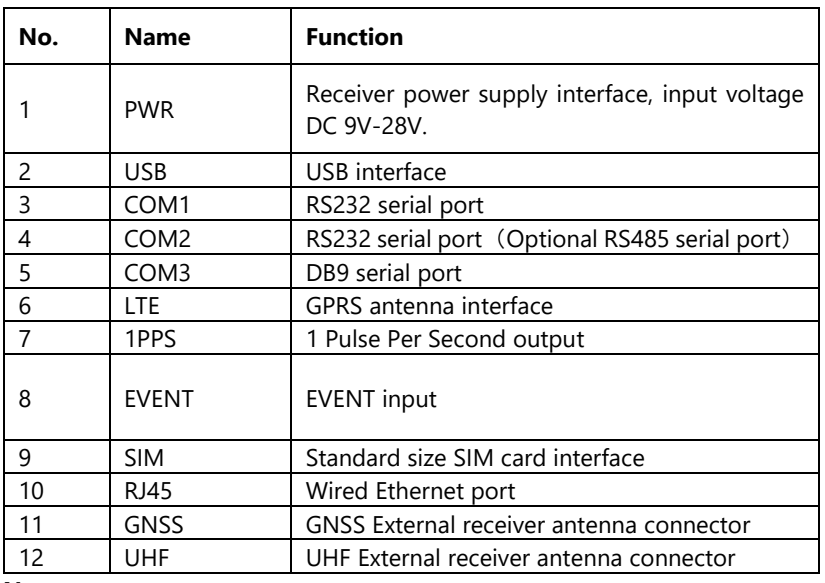

#### **Note:**

The UHF interface is optional.

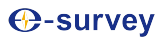

# <span id="page-10-0"></span>2.2 Structural drawings / mounting dimensions

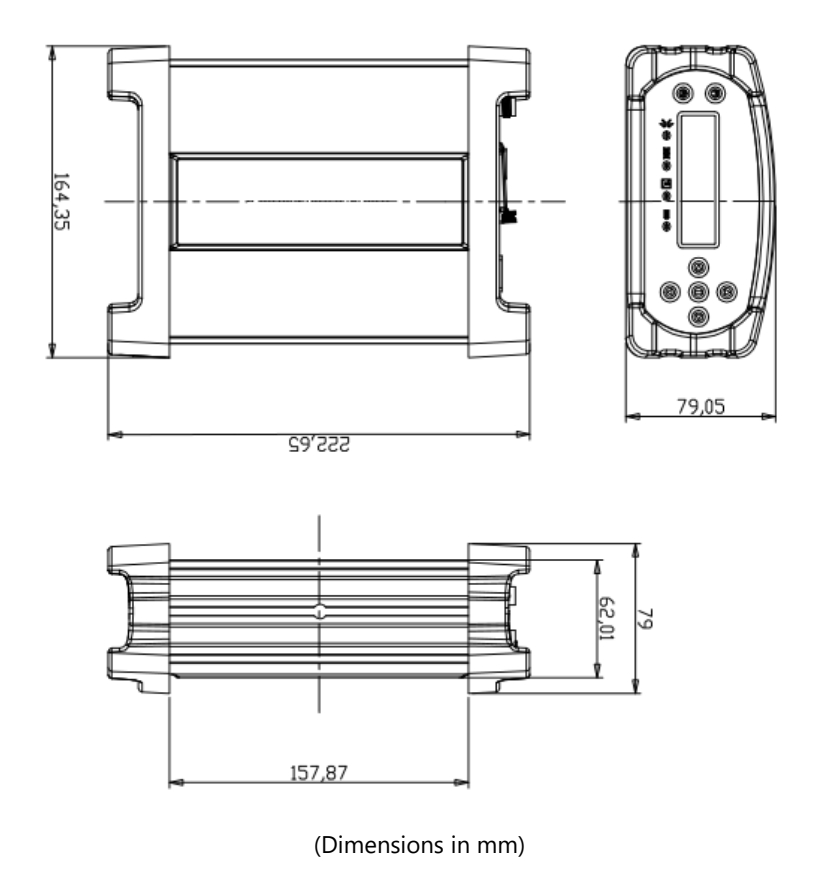

Figure 2-4

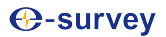

## <span id="page-11-0"></span>**3. WEB UI**

There are two ways to login into the WEB interface, which are Ethernet port login and WIFI login. The WEB interface content of the two login modes is same.

(1)Ethernet port login: Connect the RJ45 network port with the computer host and enter the IP address in the browser. Enter user name and password in the pop-up dialog box; the default username is *admin* and the default password is *password*.

(2) WIFI login: when Net20Plus WIFI hotspot is enable, the user can log in into the WEB interface by connecting to its WIFI network. The hotspot name is the serial number of the receiver. Enter the IP address: 192.168.10.1, a window will pop up, the default username is *admin* and the default password is *password*.

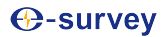

#### <span id="page-12-0"></span>3.1 Summary

After a succesful authentication to the WEB interface of Net20Plus, the main page contents: Reference information, device version, system version, network parameters, memory status and so on. It is shown as below:

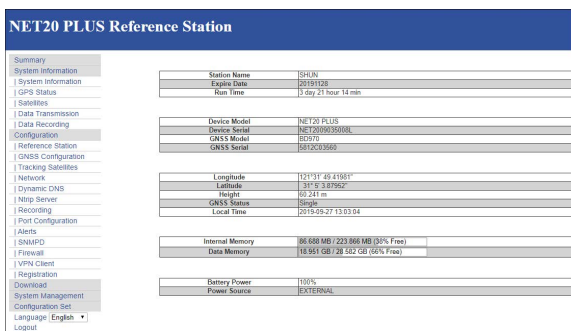

Figure 3-1

Note: The effect of different browsers display may be slightly different, recommend using Google Chrome or IE.

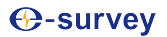

## <span id="page-13-0"></span>3.2 System Information

### <span id="page-13-1"></span>3.2.1 System Information

The system information screen will display the station name, device model, device serial number, system version, application version information, built-in OEM board model and network parameter information.

| <b>NET20 PLUS Reference Station</b>          |                                           |                         |  |
|----------------------------------------------|-------------------------------------------|-------------------------|--|
|                                              |                                           |                         |  |
| Summary                                      |                                           |                         |  |
| <b>System Information</b>                    |                                           |                         |  |
| I System Information                         | <b>Station Name</b><br><b>Expire Date</b> | <b>SHUN</b><br>20191128 |  |
| <b>GPS Status</b>                            | Time Zone                                 | GMT+08:00               |  |
| Satellites                                   |                                           |                         |  |
| Data Transmission                            |                                           |                         |  |
|                                              | <b>Device Model</b>                       | NET20 PLUS              |  |
| Data Recording                               | <b>Device Serial</b>                      | NET2009035008L          |  |
| Configuration                                | <b>IMFI</b>                               | 868323029442479         |  |
| <b>Reference Station</b>                     | <b>Hardware Version</b>                   | NSC200-V4 20-RS485      |  |
| <b>GNSS Configuration</b>                    | <b>BOOT Version</b>                       | 1.11                    |  |
| <b>Tracking Satellites</b>                   | <b>OS Version</b>                         | 4.1.6-1.13(181031)      |  |
| Network                                      | <b>APP Version</b>                        | 2.12(190529)            |  |
| Dynamic DNS                                  | <b>Web Version</b>                        | 2.12                    |  |
| Ntrip Server                                 |                                           |                         |  |
|                                              |                                           |                         |  |
| Recording                                    | <b>GNSS Model</b>                         | <b>BD970</b>            |  |
| Port Configuration                           | <b>GNSS Serial</b>                        | 5812C03560              |  |
| Alerts                                       | <b>GNSS Hardware Version</b>              | 4.2                     |  |
| <b>SNMPD</b>                                 | <b>GNSS Firmware Version</b>              | 5.37                    |  |
| Firewall                                     | <b>GNSS Functionality</b>                 | 50Hz                    |  |
| <b>VPN Client</b>                            |                                           |                         |  |
| Registration                                 | <b>DHCP</b>                               | Off                     |  |
| Download                                     | MAC address                               | 60:33:8B:64:DD:30       |  |
| <b>System Management</b>                     | $\overline{IP}$                           | 192.168.28.74           |  |
|                                              | Mask                                      | 255 255 255.0           |  |
| <b>Configuration Set</b><br>Language English | Gateway                                   | 192.168.28.253          |  |

Figure 3-2

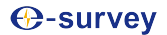

## <span id="page-14-0"></span>3.2.2 GPS Status

The GPS Status page displays the current Net20Plus positioning, the base station coordinates and antenna type.

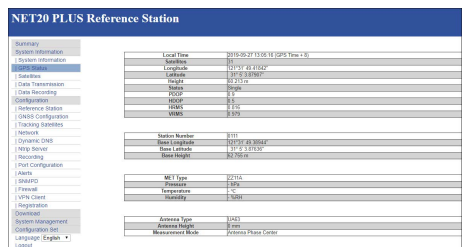

Figure 3-3

#### <span id="page-14-1"></span>3.2.3 Satellites

This page shows the current satellite signal-to-noise ratio, elevation mask angle, azimuth and other information. The information of GPS, BEIDOU, GLONASS and GALILEO are displayed separately.

| Summary<br>System Information<br>Satellites Table Satellites Skyplot<br>System Information<br><b>GPS Status</b><br>Azim.[Deg]<br>L1/B1/E1fdBHz1<br>L2/B2/E5A[dBHz]<br><b>SV</b><br>Elev.[Deg]<br>Type<br>Satellites<br>GPS<br>15<br>30.54<br>219.20<br>43.8<br>41.0<br>Data Transmission<br>GPS<br>60.69<br>45.1<br>44.6<br>5<br>354.30<br>Data Recording<br>GPS<br>98.53<br>42.2<br>$\overline{2}$<br>68.27<br>32.1<br>GPS<br>32.7<br>13<br>63.95<br>184.24<br>44.9<br>Configuration<br>55.34<br>36.3<br>GPS<br>7<br>11.48<br>38.8<br>Reference Station<br>GPS<br>21.87<br>37.9<br>6<br>119.66<br>41.6<br><b>GNSS Configuration</b><br>37.2<br>GPS<br>21.56<br>86.62<br>40.8<br>30<br><b>Tracking Satellites</b><br>GPS<br>29<br>36.17<br>302.91<br>44.1<br>40.3<br>Network<br><b>GLONASS</b><br>$\overline{22}$<br>16.68<br>153.95<br>$\overline{0}$<br>$\overline{0}$<br><b>GLONASS</b><br>62.64<br>317.46<br>$\overline{0}$<br>$\overline{0}$<br>Dynamic DNS<br>76.74<br><b>GLONASS</b><br>164.71<br>23<br>$\overline{0}$<br>$\overline{0}$<br>Ntrip Server<br>20.65<br>243.88<br><b>GLONASS</b><br>$\overline{2}$<br>$\overline{0}$<br>$\overline{0}$<br>Recording<br><b>BDS</b><br>56.96<br>211.94<br>430<br>428<br>16<br>Port Configuration<br>67.18<br>43.5<br><b>BDS</b><br>74.24<br>431<br>$\overline{8}$<br>29<br>58 25<br>289.14<br><b>BDS</b><br>46.4<br>Alerts<br>50.42<br>178 30<br>453<br><b>BDS</b><br>$\overline{30}$<br>SNMPD<br>42.6<br>339.43<br><b>BDS</b><br>66.48<br>13<br>44.1<br>Firewall<br>66.78<br>322.76<br><b>BDS</b><br>$\overline{20}$<br>46.5<br><b>VPN Client</b><br>65.55<br>206 54<br><b>BDS</b><br>43.4<br>41.8<br>6<br>39.6<br>42.2<br><b>BDS</b><br>38.34<br>211.65<br>$\overline{9}$<br>Registration<br>258.98<br><b>BDS</b><br>28.48<br>19<br>41.8<br>Download<br>36.2<br>123.25<br><b>BDS</b><br>34.80<br>40.5<br>$\Delta$<br>System Management<br>52.54<br>201.08<br>39.0<br><b>BDS</b><br>$\overline{3}$<br>41.2<br><b>Configuration Set</b><br>237.37<br><b>BDS</b><br>$\overline{2}$<br>36.77<br>35.8<br>41.8 |                    |            |   |       |        |      |      |                 |
|----------------------------------------------------------------------------------------------------|--------------------|------------|---|-------|--------|------|------|-----------------|
|                                                                                                    |                    |            |   |       |        |      |      |                 |
|                                                                                                    |                    |            |   |       |        |      |      |                 |
|                                                                                                    |                    |            |   |       |        |      |      |                 |
|                                                                                                    |                    |            |   |       |        |      |      |                 |
|                                                                                                    |                    |            |   |       |        |      |      | L5/B3/E5BfdBHz1 |
|                                                                                                    |                    |            |   |       |        |      |      |                 |
|                                                                                                    |                    |            |   |       |        |      |      |                 |
|                                                                                                    |                    |            |   |       |        |      |      |                 |
|                                                                                                    |                    |            |   |       |        |      |      |                 |
|                                                                                                    |                    |            |   |       |        |      |      |                 |
|                                                                                                    |                    |            |   |       |        |      |      |                 |
|                                                                                                    |                    |            |   |       |        |      |      |                 |
|                                                                                                    |                    |            |   |       |        |      |      |                 |
|                                                                                                    |                    |            |   |       |        |      |      |                 |
|                                                                                                    |                    |            |   |       |        |      |      |                 |
|                                                                                                    |                    |            |   |       |        |      |      |                 |
|                                                                                                    |                    |            |   |       |        |      |      |                 |
|                                                                                                    |                    |            |   |       |        |      |      |                 |
|                                                                                                    |                    |            |   |       |        |      |      |                 |
|                                                                                                    |                    |            |   |       |        |      |      |                 |
|                                                                                                    |                    |            |   |       |        |      |      |                 |
|                                                                                                    |                    |            |   |       |        |      |      |                 |
|                                                                                                    |                    |            |   |       |        |      |      |                 |
|                                                                                                    |                    |            |   |       |        |      |      |                 |
|                                                                                                    |                    |            |   |       |        |      |      | ×               |
|                                                                                                    |                    |            |   |       |        |      |      |                 |
|                                                                                                    |                    |            |   |       |        |      |      | ٠               |
| 30.23<br>320.12<br>Galileo<br>36<br>41.3<br>44.2<br>none i                                                                                                    | Language English v | <b>BDS</b> | 1 | 47.73 | 147.53 | 38.1 | 43.4 | 44.2            |

Figure 3-4

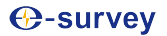

## <span id="page-15-0"></span>3.2.4 Data Transmission

After setting up the data transmission, the user can see the current data transfer status on the page as shown in figure 3-5. Click [Edit] to directly jump to [Ntrip Server].

| <b>NET20 PLUS Reference Station</b> |            |                     |               |                  |               |                     |           |      |           |
|-------------------------------------|------------|---------------------|---------------|------------------|---------------|---------------------|-----------|------|-----------|
| Summary                             |            |                     |               |                  |               |                     |           |      |           |
| System Information                  |            |                     |               |                  |               |                     |           |      |           |
| System Information                  | Name:      | Caster Address      | Mountpoint    | Data Type        | <b>Status</b> | Start Time          | Data Size |      | Operation |
| <b>GPS Status</b>                   | RTCM32     | 127.0.0.1:81        | SH RTCM32     | RTCM32           | transmitting  | 2019-09-26 10:24:20 | 49.440 MB | Edit | Start     |
| Satellites                          | RTCM32 10s | 127.0.0.1:81        | SH RTCM32 10s | <b>RTCM32 10</b> | transmitting  | 2019-09-26 10:24:26 | 49.438 MB | Edit | Start     |
| Data Transmission                   | Yan        | 115.134.226.95:6060 | eSurvey Test  | RTCM32           | transmitting  | 2019-09-26 13:29:37 | 43.707 MB | Edit | Start     |
| Data Recording                      | sCMRx      | 127.0.0.1:81        | SH sCMRx      | <b>SCMRX</b>     | transmitting  | 2019-09-26 10:24:27 | 26.597 MB |      |           |
| Configuration                       |            |                     |               |                  |               |                     |           | Edit | Start     |
| Reference Station                   |            |                     |               |                  |               |                     |           |      |           |
| <b>GNSS Configuration</b>           |            |                     |               |                  |               |                     |           |      |           |
| <b>Tracking Satellites</b>          |            |                     |               |                  |               |                     |           |      |           |
| <b>Network</b>                      |            |                     |               |                  |               |                     |           |      |           |
| <b>Dynamic DNS</b>                  |            |                     |               |                  |               |                     |           |      |           |
| Ntrip Server                        |            |                     |               |                  |               |                     |           |      |           |
| Recording                           |            |                     |               |                  |               |                     |           |      |           |
| Port Configuration                  |            |                     |               |                  |               |                     |           |      |           |
| <b>Alerts</b>                       |            |                     |               |                  |               |                     |           |      |           |

Figure 3-5

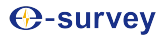

## <span id="page-16-0"></span>3.2.5 Data Recording

In this page, the user can see the specific data recording information as shown in figure 3-6. Click [Edit], the user could modify the parameters like path type, file name, interval, duration time, etc. as shown in figure 3-7.

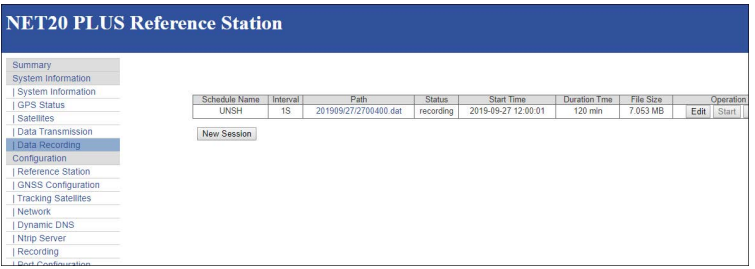

Figure 3-6

| <b>NET20 PLUS Reference Station</b>   |                              |                                     |
|---------------------------------------|------------------------------|-------------------------------------|
| Summary                               |                              |                                     |
| System Information                    | Compress(Global) : Cff +     |                                     |
| I System Information                  | Recording - UNSH *           |                                     |
| GPS Status                            |                              |                                     |
| Satellites                            | <b>Schedule Name</b>         | <b>LINSH</b>                        |
| Cata Transmission                     | Path Type                    | <b>YYYYMMDD</b><br>٠                |
| Data Recording                        | <b>File Name</b>             | DOVbbmm dat<br>٠                    |
| Configuration                         | Interval                     | $1HZ$ v                             |
| Reference Station                     | <b>Duration Tree</b>         | 2 hours v                           |
| GNSS Configuration                    | Pool                         | Stop When Full # 20480<br><b>MR</b> |
| <b>Tracking Satellites</b><br>Network | Aren                         | ® Enable © Disable                  |
|                                       | <b>Integral Point Record</b> | C Foahla C Disable                  |
| <b>Dynamic DNS</b><br>Mirip Server    | File Push                    | C Foable ® Disable                  |
| I Recording                           |                              | Push Parameters                     |
| Port Configuration                    | Protocol                     | E FTP @ GEO @ RADIO                 |
| Alerts                                | <b>FTP Server Address</b>    |                                     |
| <b>SNMPD</b>                          |                              |                                     |
| I Firewall                            | <b>ETP Server Port</b>       |                                     |
| I VPN Client                          | <b>FTP User</b>              | admin                               |
| Registration                          | <b>FTP Password</b>          |                                     |
| Download                              | <b>Remote Directory</b>      |                                     |
| System Management                     |                              |                                     |
| Configuration Set                     |                              |                                     |
| Language English                      | Convert                      | C Fosble ® Disable                  |

Figure 3-7

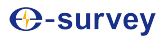

## <span id="page-17-0"></span>3.3 Configuration

#### <span id="page-17-1"></span>3.3.1 Reference Station

On this page the user mainly can set the reference station, antenna, coordinate system and station coordinates, as shown in figure 3-8.

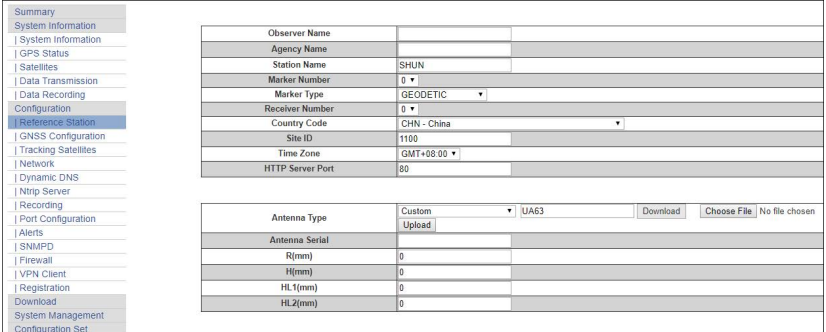

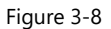

**Reference station coordinates:** If you do not need known coordinates to start the reference station, then click on "Load Current Position" to get the reference station coordinates approximately. However, if you need known coordinates, please input them according to to the appropriate format.

The web access port is 80. After setting mapping in the router device, then you can access the Net20Plus by Internet, enter the ip address and the port, e.g. 113.109.179.180:80

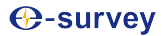

## <span id="page-18-0"></span>3.3.2 GNSS configuration

This menu is mainly for the satellite systems and the cutoff angle settings, as shown in figure 3-10.

| <b>NET20 PLUS Reference Station</b> |                     |                                          |                           |
|-------------------------------------|---------------------|------------------------------------------|---------------------------|
|                                     |                     |                                          |                           |
| Summary                             |                     |                                          |                           |
| System Information                  |                     |                                          |                           |
| System Information                  |                     |                                          | <b>GNSS Configuration</b> |
| <b>GPS Status</b>                   | <b>Cutoff Angle</b> | 10                                       |                           |
| Satellites                          | 1PPS                | C Enable C Disable                       |                           |
| Data Transmission                   | <b>BDS</b>          | <sup>®</sup> Enable <sup>©</sup> Disable |                           |
| I Data Recording                    | <b>GPS</b>          | $\bullet$ Enable<br>Disable              |                           |
| Configuration                       | <b>GLONASS</b>      | <b>Enable CDIsable</b>                   |                           |
| Reference Station                   | Galileo             | · Enable O<br>Disable                    |                           |
| GNSS Configuration                  | QZSS                | <b>Enable C Disable</b>                  |                           |
| <b>Tracking Satellites</b>          | <b>SBAS</b>         | Enable <sup>.</sup> Disable              |                           |
| Network                             | Event               | C Enable C Disable                       |                           |
| Dynamic DNS                         |                     |                                          |                           |
| Ntrip Server                        |                     |                                          |                           |
| Recording                           | <b>Submit</b>       |                                          | Reload                    |
| Port Configuration                  |                     |                                          |                           |
| <b>Alerts</b>                       |                     |                                          |                           |
| <b>SNMPD</b>                        |                     |                                          |                           |
| Firewall                            |                     |                                          |                           |
| <b>VPN Client</b>                   |                     |                                          |                           |

Figure 3-10

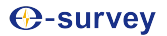

### <span id="page-19-0"></span>3.3.3 Tracking satellites

In this page, the user can select the satellites they want to track, as shown in figure 3-11.

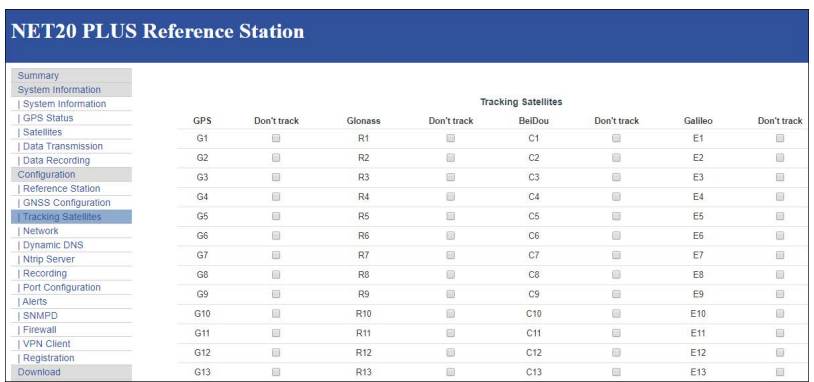

Figure 3-11

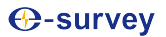

#### <span id="page-20-0"></span>3.3.4 Network

From Network option, the user can set the device network and FTP server settings as shown in figure 3-12.

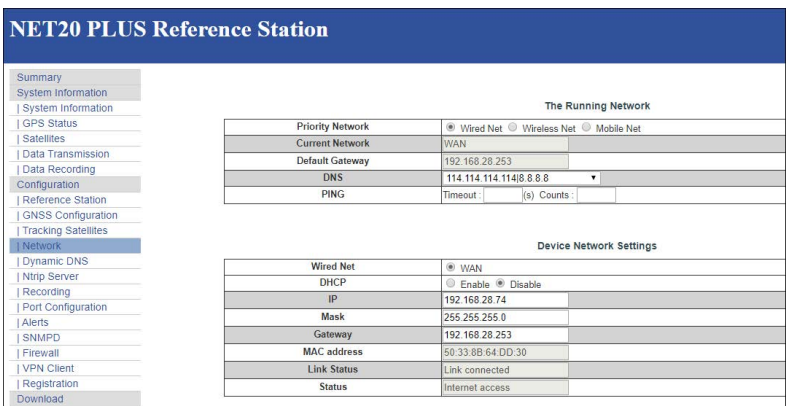

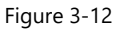

**DHCP**: If the mode DHCP is enable, the Net20Plus receiver will auto get an IP address, otherwise it uses the static IP.

**WIFI hotspot:** If WIFI hotspot option is enable, then you can use other devices equipped with WIFI to search and connect to the Net20Plus receiver. The hotspot is named by the serial number of the receiver. You don't need to input a password. Access Net20Plus by IP address 192.168.10.1. The hotspot only play the role of control and can't access to internet.

**WIFI Client:** When selecting WIFI client, in SSID box input a name of WIFI hotspot can be used for the search, and in the Password box input the password for connecting to WIFI hotspot, then submit. After connecting to the connection WIFI, the password can be seen in system terminal or panel interface (the displayed place will be different in different versions).

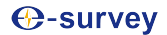

**Mobile network:** enable Mobile Net to use the SIM card into the Net20Plus, it supports 4G network. Users can set the user name and password if required.

**FTP download:** You can set the parameters of the FTP server. If anonymous access is turned on, it does not require a user name and password to connect to the Net20Plus. If anonymous access is turned off, enter the user name and password.

After using the FTP tool to connect to the Net20Plus, the data appears as follows:

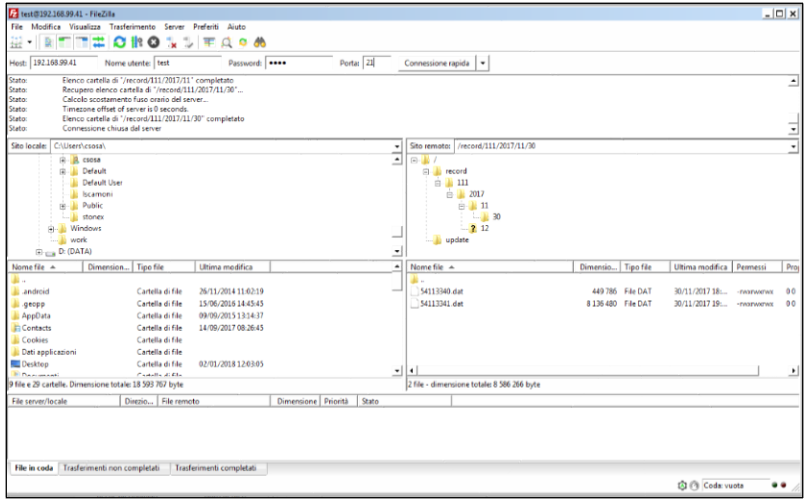

Figure 3-13

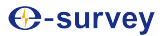

#### <span id="page-22-0"></span>3.3.5 Ntrip Server

In this page, the user can set the NTRIP connection parameters of the reference station:

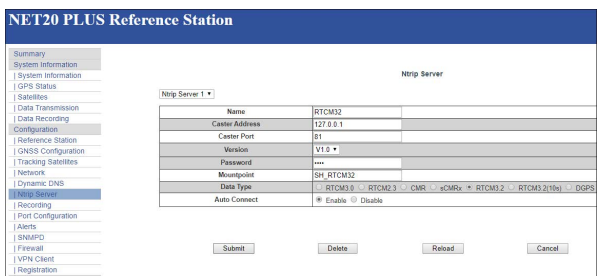

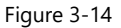

#### **Remarks:**

- a) The password in this page must match the password of the server NTRIP if it is required. If the password is not required by the server you can enter any value.
- b) When the [Auto Connect] option is chosen, after the network is disconnected, the data transmission will be automatically connected. If the option is disable will be necessary to start the connection manually from the Data Transmission menu by clicking on start.
- c) Before setting the parameters, check in the page Reference Station if the coordinates are correct. Wrong coordinates cannot allow to transmit data to the server.

Click "Submit" to start the data transmission. In the Data Transmission page you can see the data transfer status displayed as "transmitting". The differential transmission indicator in the front panel of the receiver starts to blink.

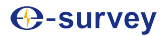

## <span id="page-23-0"></span>3.3.6 Recording

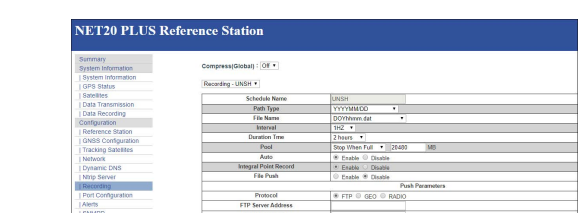

In this page, the user can set the data recording parameters:

Figure 3-15

 $\circ$  Erable  $\circ$  Dirable

File name: The static date can be recorded in 4 ways.

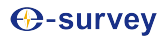

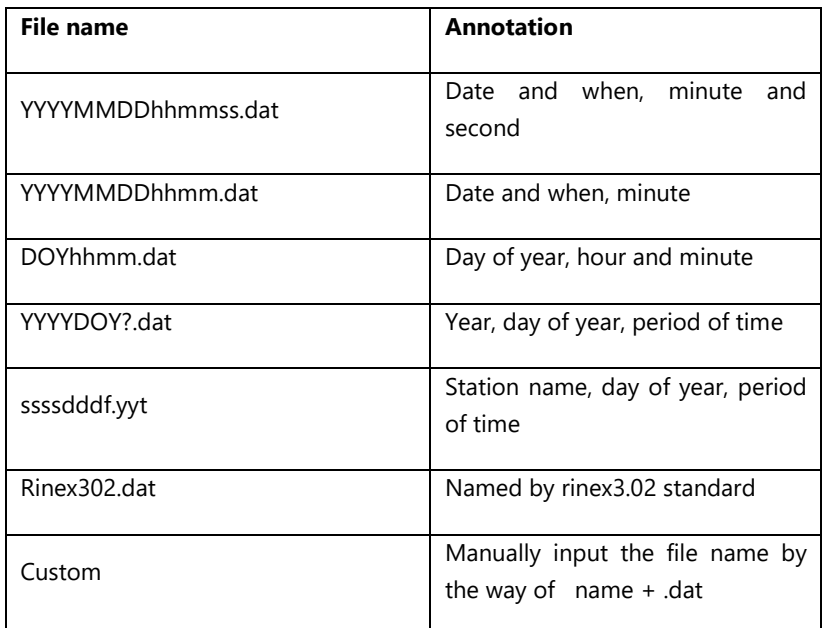

Table 3-1 The rules of Static record file name

**Duration time:** After setting the record length, the file will be recorded depending on the setting time, and it will be stopped at the end of the record length. If you enable the auto record option, the Net20Plus will start a new file automatically.

FTP push : First you should set the FTP server parameters. When it records the data in the internal memory, Net20Plus will also send the data to FTP server automatically.

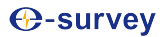

#### <span id="page-25-0"></span>3.3.7 Port Configuration

Port setting includes Bluetooth port, COM1 port and Socket settings. They can support the function as follow:

- CMD(INPUT/OUTPUT): Net20Plus commands
- NMEA(OUTPUT): Output Specified NMEA sentences
- RTK(INPUT): Differential Input
- RTK(OUTPUT): Differential Output
- RAW(OUTPUT): Raw data output
- BINEX(OUTPUT) Output Specified BINEX sentences

COM1 can be used also to establish the comunication with OEM.

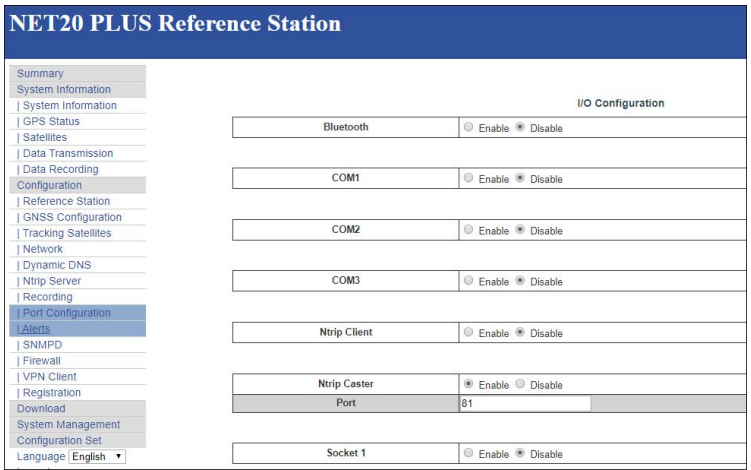

Figure 3-16

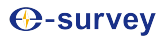

#### <span id="page-26-0"></span>3.3.7.1 Bluetooth

After opening the Bluetooth and choosing the output/input type, then click "submit", you can use Bluetooth driver to scan the Net20Plus. The Bluetooth of Net20Plus is named by driver serial. Now we use the PDA to access the Net20Plus by Bluetooth. The page of PDA will be shown as follow:

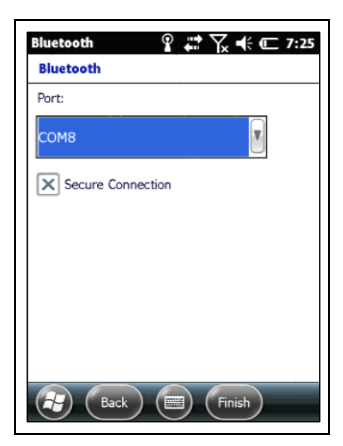

Figure 3-17 Figure 3-18

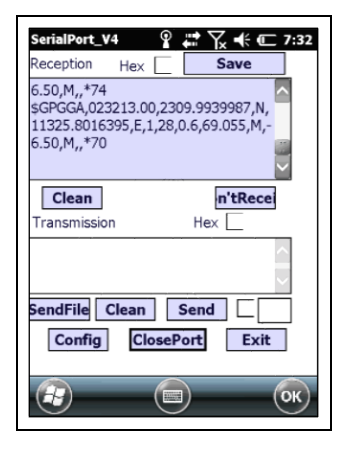

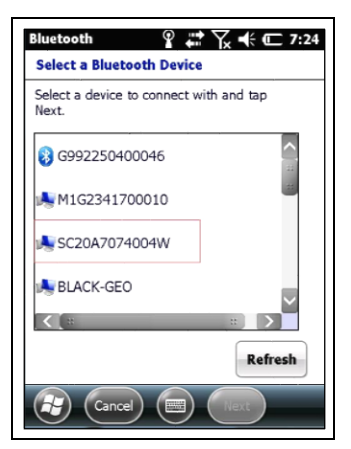

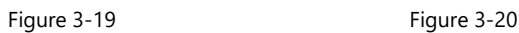

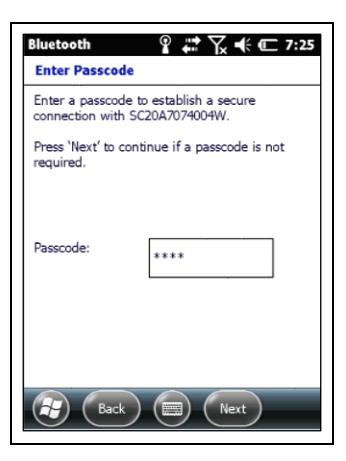

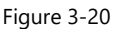

Net20Plus GNSS Receiver – User Manual

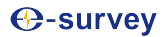

#### <span id="page-27-0"></span>3.3.7.2 COM1

#### **Note:**

a: When data transmission on com1 is enabled, use the standard seven-pin cable to connect seven-pin interface in the back panel.

b: The baud rate of com1 must be consistent with the baud of receiving device.

Figure 3-21and Figure 3-22 are the process of the COM1 port output RTCM3.2.

| COM1                            | <b>B</b> Enable C Disable |
|---------------------------------|---------------------------|
| ud Rate                         | 115200 -                  |
| Function<br>------------------- | моло                      |
|                                 | RTCM12 v                  |
|                                 |                           |

Figure 3-21

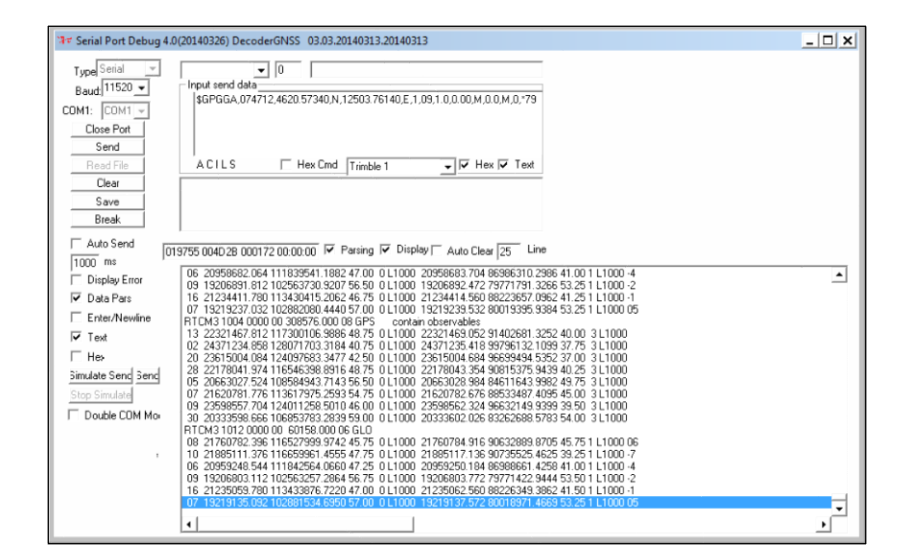

Figure 3-22

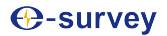

## <span id="page-28-0"></span>3.3.7.3 SOCKET

Figure 3-25 and Figure 3-26 are the process of output RAW data via socket.

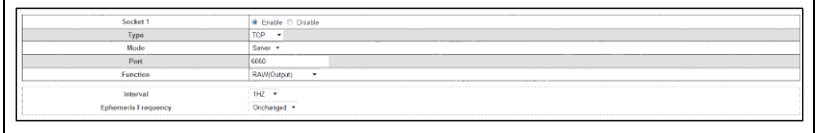

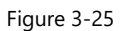

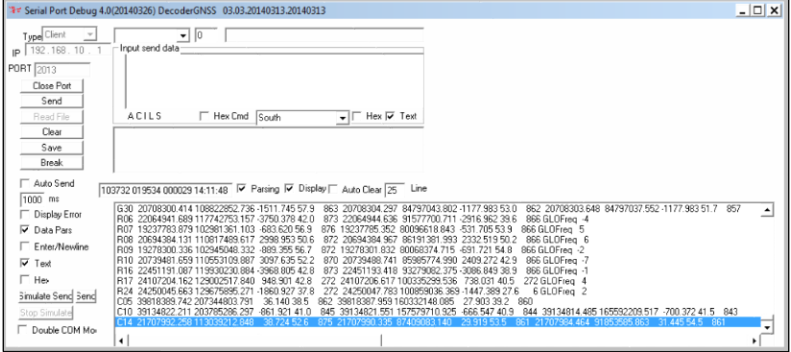

Figure 3-26

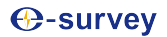

### <span id="page-29-0"></span>3.3.8 Alerts

When Net20Plus system or program exception occurs, Net20Plus will use email or cell phone text messages to notify manager in time for maintenance.

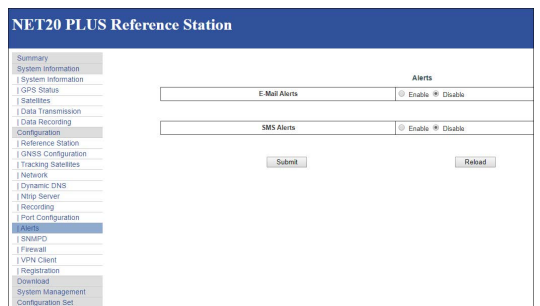

Figure 3-27

#### <span id="page-29-1"></span>3.3.9 Registration

When Net20Plus receiver expires, you need to register it. Enter the registration code and click Submit, then instrument registration will be completed.

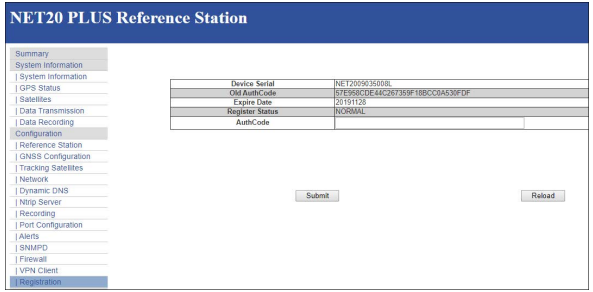

Figure 3-28

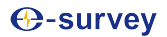

## <span id="page-30-0"></span>3.4 Download

Download data stored in the Net20Plus receiver through the network connection;

Alternatively, you can connect to Net20Plus receiver for copying data via USB cable;

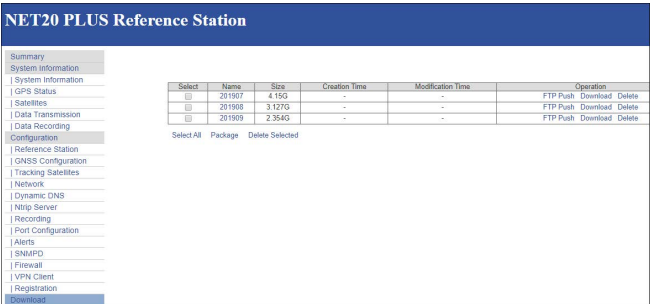

Figure 3-29

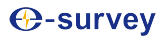

#### <span id="page-31-0"></span>3.5 System Management

The users can upgrade the firmware, view logs, enable or disable the login, and format internal disk.

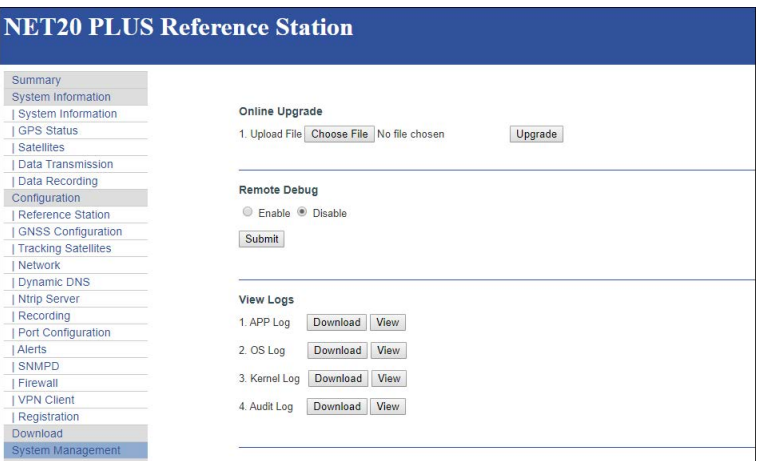

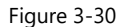

#### **Note:**

1. Log view part are abnormal operation of storage systems and procedures of a record;

2. When setting the security login, the admin account is the administrator account and the guest account can only view the information.

#### <span id="page-31-1"></span>3.6 Help

Here provide operating guidelines for Net20Plus introductory guiding.

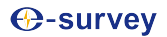

# <span id="page-32-0"></span>**4. Operation**

#### <span id="page-32-1"></span>4.1 Power on

Press the red power button on the panel, and until the initialization is completed, you can see the main menu display on OLED screen as shown in figure 4-1.

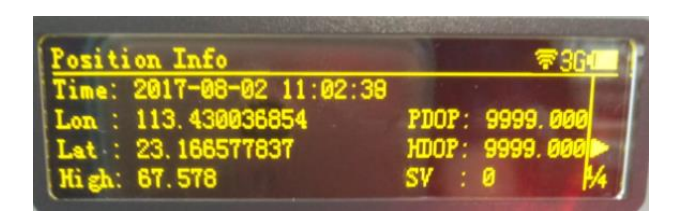

Figure 4-1

Press left or right soft key to view the current IP information of Ethernet, WIFI, and GPRS.

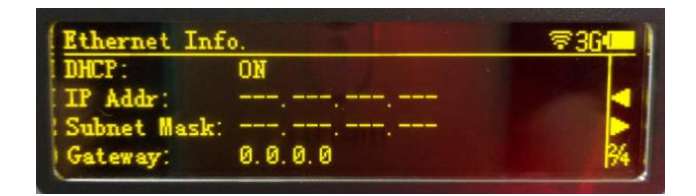

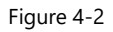

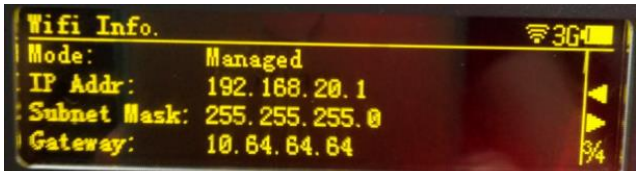

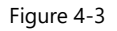

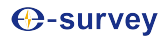

| GPRS Info.             |                               | 零部 |
|------------------------|-------------------------------|----|
| Power:                 | ON                            |    |
| [IP Addr: 10.97.142.20 |                               |    |
|                        | Subnet Mask: 255.255.255.255. |    |
| Gateway: 10.64.64.64   |                               |    |

Figure 4-4

## <span id="page-33-0"></span>4.2 Quick setting

You can quickly set the receiver by the panel key. It includes six parts: device infor, start record, transmit data, network settings, antenna settings and other settings.

**Start Record:** In the main interface, lightly press F2 key you can see the options shown in figure 4-5.

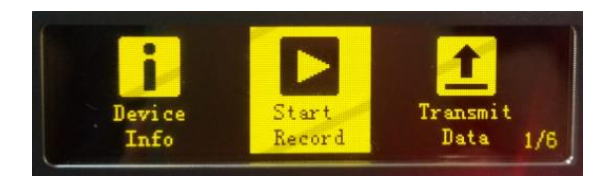

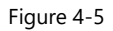

Lightly press power key to confirm, then enter into "Start Record", you can see the page shown in figure 4-6.

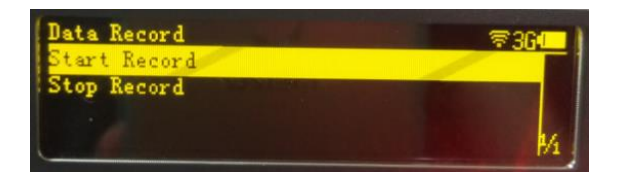

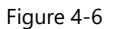

When the static is stopped, the cursor stops at the row of "Start Record";

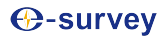

#### **Transmit Data:**

When you transmit data by the panel, first you need to set the transmission parameters in the WEB UI page, then you can operate the panel. There are not transmission parameters settings on the setup panel.

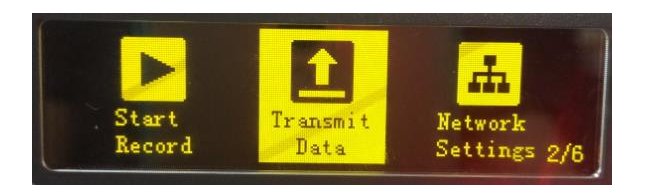

Figure 4-7

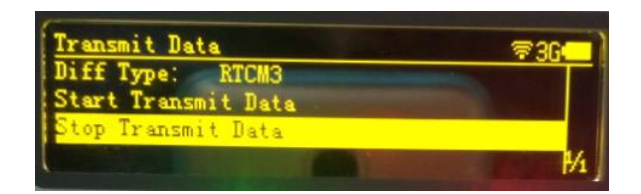

Figure 4-8

You can quickly set differential type, start and stop transmit data.

#### **Network Settings:**

Net20Plus network settings can be set to automatically obtain the IP or choose a static IP mode;

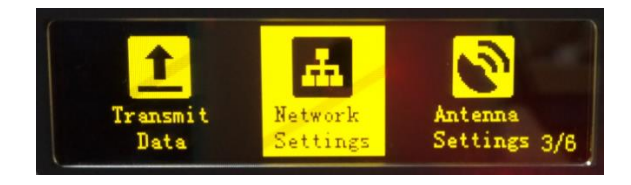

Figure 4-9

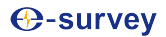

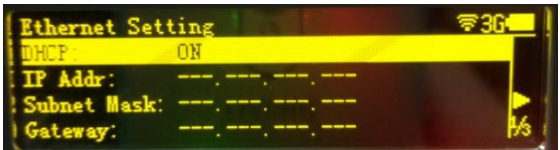

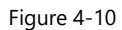

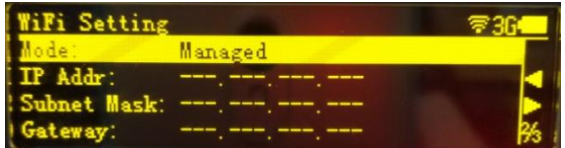

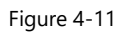

| GPRS Setting     |     |  |
|------------------|-----|--|
| ower:            | nen |  |
| IP Addr:         |     |  |
| Subnet Mask: --- |     |  |
| Gateway:         |     |  |

Figure 4-12

#### **Antenna settings:**

Not supported at the moment.

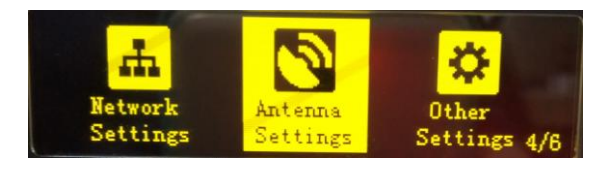

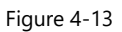

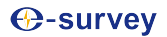

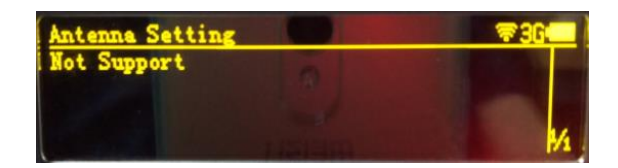

Figure 4-14

#### **Other settings:**

Other settings could set the OLED language display, OLED brightness, OLED turned off interval.

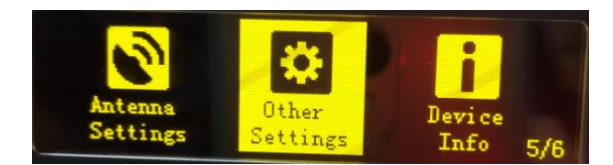

Figure 4-15

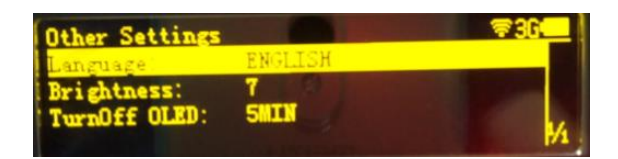

Figure 4-16

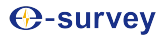

#### **Device information:**

In this page, you can get the information of device model, device serial, hardware version and BOOT version.

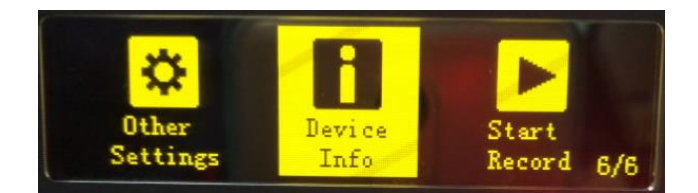

Figure 4-17

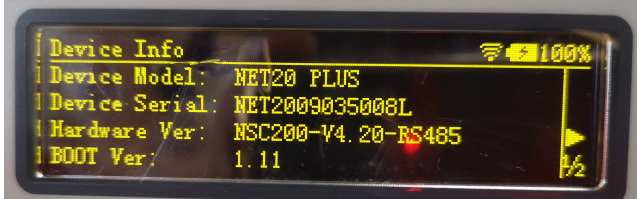

Figure 4-18

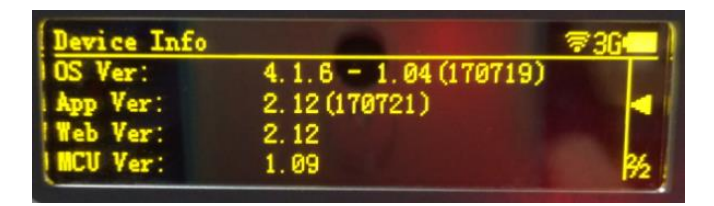

Figure 4-19

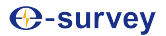

# <span id="page-38-0"></span>**5. Accessories**

#### Table 5-1 Accessories of Net20Plus

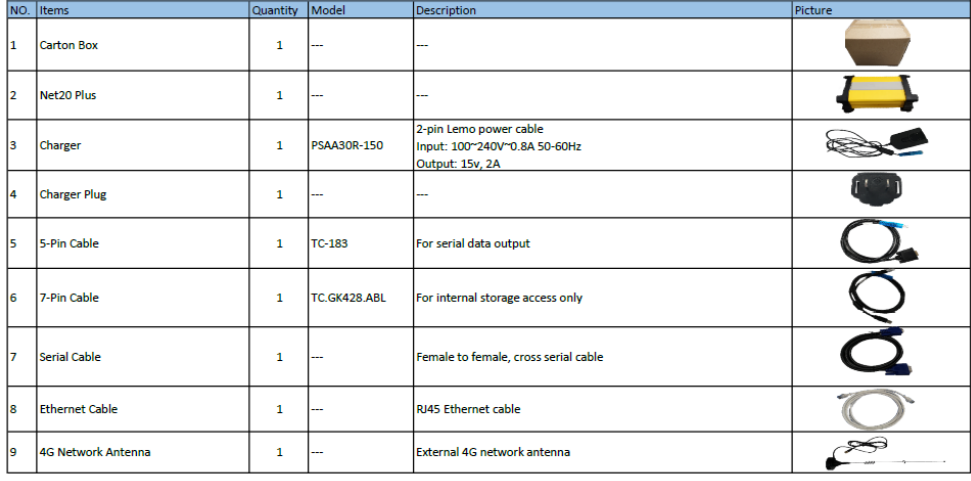

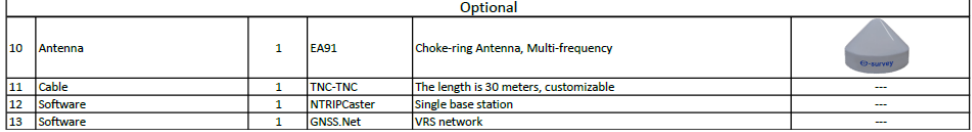